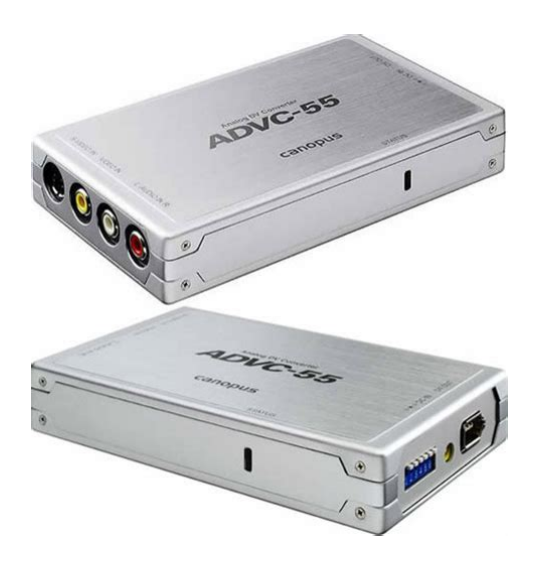

**File Name:** canopus advc 55 manual.pdf **Size:** 2243 KB **Type:** PDF, ePub, eBook **Category:** Book **Uploaded:** 4 May 2019, 19:26 PM **Rating:** 4.6/5 from 834 votes.

## **Status: AVAILABLE**

Last checked: 16 Minutes ago!

**In order to read or download canopus advc 55 manual ebook, you need to create a FREE account.**

**[Download Now!](http://srwt.ru/pdf/canopus advc 55 manual)**

eBook includes PDF, ePub and Kindle version

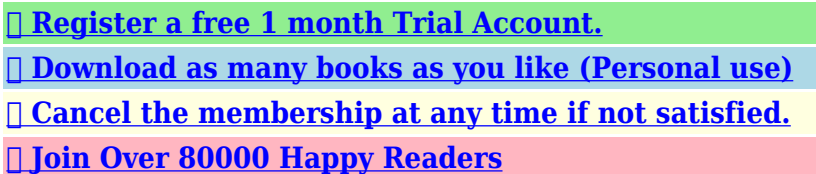

## **Book Descriptions:**

We have made it easy for you to find a PDF Ebooks without any digging. And by having access to our ebooks online or by storing it on your computer, you have convenient answers with canopus advc 55 manual . To get started finding canopus advc 55 manual , you are right to find our website which has a comprehensive collection of manuals listed.

Our library is the biggest of these that have literally hundreds of thousands of different products represented.

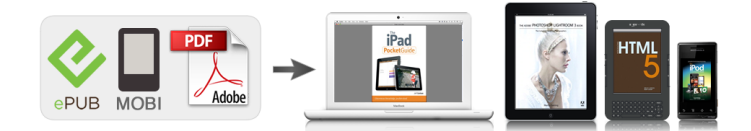

## **Book Descriptions:**

## **canopus advc 55 manual**

If you have any questions regarding the descrip tions herein, or any other concerns, please contact your local Canopus office or distributor. WARNING The following conditions indicate the potential for serious bodily injury or loss of life. If the purchaser is aware of any questionable points, errors or omissions, please contact Canopus Co., Ltd. 4 Canopus Co., Ltd. assumes no liability for the results of practical application, regardless of item 3 above. With our proven hardware DV codec, the ADVC55 is the easiest solution for converting your SVHS and Hi8 analog tapes to DV in realtime. There is no need for any driver installation or difficult settings. Analog 01000101011001010110101 0100010101100101011010101000101. Each setting should be set before this unit is turned on. Setting of Audio Input Level can be switched during operation. When your computer has only 4pin IEEE1394 port, you will need a 6pin4pin IEEE1394 cable in cluded with the optional AC adapter package. For copying analog data to digital data with DV Camcorder, you are required to use the optional AC adapter for power. The AC adapter includes a 6pin 4pin IEEE1394 cable. You may use this IEEE1394 cable only when your computer does not have any 6pin IEEE1394 ports or when the BusPowered IEEE1394 does not function. 6pin IEEE1394 cable 4pin ADVC55 Adaptor unit AC plug cable. ADVC55 is a compact and easy to use digital video converter compatible with Windows and Mac OS computers.There are no drivers to install and ADVC55 does not require a power supply when used with a 6pin DV cable. We delete comments that violate our policy, which we encourage you to read. Discussion threads can be closed at any time at our discretion. Create one here. Creators are allowed to post content they produce to the platform, so long as they comply with our policies. United Kingdom. Company number 10637289. Sounds like youre feeding the ADVC the wrong broadcast format[.http://xn--h1aeekk.xn--p1ai/files/3ware-9650se-24m8-manual.xml](http://xn--h1aeekk.xn--p1ai/files/3ware-9650se-24m8-manual.xml)

**canopus advc-55 manual, canopus advc-55 user manual, canopus advc-55 software, canopus advc 55 manual, canopus advc 55 manual pdf, canopus advc 55 manual free, canopus advc 55 manual software, canopus advc 55 manual online, canopus advc 55 manual downloads, canopus advc 55 manual instructions, canopus advc 55 manual review, canopus advc 55 manual user.**

Either PAL when the ADVC is in NTSC mode, or NTSC when the ADVC is. I dont recall what have I done with its mnual. I need it but I cant find it. Can you tell me Where can I download a Version of the User. I bought a Canopus ADVC 100a few years back and remember it worked fine. For some reason now it isnt. I have. Is this common Is this common I can capture video into FINAL CUT from VHS deck via ADVC 300, but there is no audio. Is this. Audio and video Audio and video both work but the video quality is awful, very dark, hardly discern picture Clean the VCR video heads I need an Canopus ADVC 500 Service Manual to reset the unit. I read that one person had a problem that sounded just like this; it was due to a dip switch that was. How should I do Is there a installation disk along with the ADVC 55. If there is, install that. The green led is burning but i see no video. Can you repair mij advc 55. The ADVC100 is identical with the 110, only the required 110 no power supply more but over firewire can be powered power supply could optionally buy it, if he is with a computer such as a laptop with 4pin iLink, so the small plug, in which no current is run by Firewire, has connected. Only of the miniDV to the PC. While it is a big step more, I would have this in my old tapes of the start but made so I would have my first Over dubbing saved directly to your PC. That has not worked out namely, at least not without gross error. Used Like NewIn original box.Please try again.Please try again.Please choose a different delivery location.In order to navigate out of this carousel please use your heading shortcut key to navigate to the next or previous heading. Please try

your search again later.ADVC55 is a compact and easy to use digital video converter compatible with Windows and Mac OS computers. ADVC55 is ideal for capturing analog video into FireWireequipped notebook and desktop editing computers.<http://www.seepmode.es/userfiles/3ware-9650se-manual.xml>

There are no drivers to install and ADVC55 does not require a power supply when used with a 6pin DV cable.To calculate the overall star rating and percentage breakdown by star, we don't use a simple average. Instead, our system considers things like how recent a review is and if the reviewer bought the item on Amazon. It also analyzes reviews to verify trustworthiness. Please try again later. Graphic Guru 5.0 out of 5 stars I can import VHS directly into iMove using this device. However, since it uses the old fire wire cable I simply had to purchase two adapters to connect to the new thunderbolt 3 port on my new Mac. This is a very good product and I would definitely recommend it to a friend.The manufacturer was no help and did not stand behind their product. Massive rip off. Resultaten van 8 zoekmachines. A bit of research showed without question that a Firewire based conversion device was the only way to go and that the cheap USB 2.0 devices were a waste of time. De ADVC55 is een compact en makkelijk te gebruiken Videoconverter en is geschikt voor Windows en MAC omgevingen. Canopus ADVC 55 video input adapter FireWire Series Specs CNET www.cnet.com Discuss Canopus ADVC 55 video input adapter FireWire Series Sign in to comment. Be respectful, keep it civil and stay on topic. We delete comments that violate our policy, which we encourage Populaire paginas Vind canopus op Marktplaats april 2020 www.marktplaats.nl Canopus advc300 advc 300 firewire video digitiser de beste in zijn soort met ingebouwde tbc voor een optimaal resultaat tevens te. Zo goed als nieuw Ophalen of Canopus ADVC55 Video naar dvd www.videonaardvd.be Een ander voordeel is dat het apparaatje gemakkelijk is mee te nemen voor gebruik buitenshuis, helemaal wanneer u de ADVC55 gebruikt met een 6pin FireWireaansluiting. De voeding wordt in dat geval betrokken uit de computer en u hebt CANOPUS ADVC55 USER MANUAL Pdf Download. www.manualslib.com View and Download Canopus ADVC55 user manual online.

Advanced DV Converter. ADVC55 Media Converter pdf manual download. Canopus ADVC55 Review YouTube www.youtube.com A video review of the Canopus ADVC55 video converter. This feature is not available right now. Please try again later. ADVC55 User Manual BIOPAC www.biopac.com ADVC55 first detects SVideo input if both SVideo IN and Video IN port are connected and used at the same time. Status Indicator Status indicator shows the present condition of conversion. Download free trial ! Download free trial !I lost my manual.when the advc100 converts analog to DV what are the properties of the Audio. e.g. 16bit, 48000 or what. I am in NTSC land. thanks in advance bhbI lost my manual.when the advc100 converts analog to DV what are the properties of the Audio. e.g. 16bit, 48000 or what. I am in NTSC land. thanks in advance bhb All rights reserved. Health precautions User manual for Video capture Canopus ADVC500 On this page you are offered with user manual for ADVC500 Video capture existing in our database. Most users had difficulties. Canopus ADVC300 Capture Card features, compatibility and comments. Allard j2x mk11 for sale. AllardWest, located in Southern California, is one an elite group of authorized Allard Sports car dealers. Interior Muirhead Scottish Poppy. Jbl recone kit. JBL EON Power 15 Recone Kit Enter your email here to receive product updates, special offers, and more. You will be prompted to enter your password on. Review Grass Valley. Troubleshooting help from experts and users. Ask our large community for support.Health precautions User manual for Video capture Canopus ADVC500 On this page you are offered with user manual for ADVC500 Video capture existing in our database. Ask our large community for support. Does anyone have, or know of, a pdf or other form of instructions for this dogThe box has all sorts of features and adjustments, but nobody seems to know how to use them!

Apple may provide or recommend responses as a possible solution based on the information provided; every potential issue may involve several factors not detailed in the conversations

captured in an electronic forum and Apple can therefore provide no guarantee as to the efficacy of any proposed solutions on the community forums. Apple disclaims any and all liability for the acts, omissions and conduct of any third parties in connection with or related to your use of the site. All postings and use of the content on this site are subject to the. ADVC55 is a compact and easy to use digital video converter compatible with Windows and Mac OS computers. There are no drivers to install and ADVC55 does not require a power supply when used with a 6pin DV cable. Proven DV Codec Technology At the heart of ADVC55 is Canopus s proprietary DV codec chip providing the industrys best picture quality preservation during analogtoDV conversion. Note Use of other power supplies for ADVC55 operation is not recommended and will void warranty. But some of the devices does not have compatibilities. There are some products which use special interface or protect not to be run other than its original makers software. We cannot research or answer individual product in the world. Please refer users forum and select an appropriate device. Therefore there may happen some troubles. Please use appropriate PCs. In those cases, system hang up, reboot, frame drops or many unpredictable accident may happen. Please set appropriate video size and rates for your PC. Therefore, there may happen over heat problems. When cooling is not enough, damages to the parts and surroundings may happen. Please be careful about cooling.Do not use for protection of life or property.Time accuracy of super imposed time is basically depend on the accuracy of the clock of PC. We can improve time accuracy of PC by using ntp or GPS time correction up to millisecond order. However there are a few causes to increase errors.

This is the practical method to avoid generating multiple files which has identical names. Therefore UFOCaptureV2 make wrong time stamp if the timezone or daylight saving changed during the operation. Please restart UFOCaptureV2 when timezone or daylight saving mode has changed.Information below will be outputted to shared memory during detection There will be no support about this. Long time CPU occupation by outer program may cause troubles of UFOCaptureV2. Please refer sample program source codes. UFO2IPC.cpp free program Sample output of UFO2IPC executionThere are no clips which can be automatically deleted as old clips. May be not assigned or used by other program or does not exist.May be not assigned or used by other program or does not exist.Check CPU load by Task Manager of the system.Try methods below.Mask four edges by lines which have two or three pixels wide.Do not include this in detection area.There are possibilities that they reach their performance limit even there are enough room of total system performance. I tested it fully on day of listing.Composit,svideo,firewire in and outs Items included ADVC100 Firewire cable Brand new Composit cable sealed Power Adaptor User Manual Sell and ship to USA Only Excluding Alaska and Hawaii Fast and FREE SHIPPING You are the light of the world. I called the Canopus helpline and they suggested Microsoft Movie Maker would do the job capture but I cant see anything in there that looks like it will capture Any and all help much appreciated.This is for one verions The ADVC should look to like a camcorder to the capture program if the IEEE1394 aka Firewire and iLink port is working correctly. If using Windows7 you might need to install the legacy IEEE1394 driver. There are many more capable video capture and editing programs should you feel limited by Movie Maker, not the least of which are the EDIUS proucts.Specifications subject to change without notice. All rights reserved.

Ive tried all the settings in Capture, but still nothing. Its black with some faint wavy blue lines, so it appears its trying to see the output of the Canopus. Ive captured the same material this way into FCP, but due to the frequent timecode breaks in the footage, it cancels the capture at that point, so i rewind a bit, and recapture from that point on. Frustrating.so glad this a very rare thing to have to capture VHS. I was hoping PP CC might do it easier than FCP. Any ideas p.s. Canopus is connected to the Mac via firewire on the front of the computer, same as it was for FCP. I just couldn't leave your cry unanswered, because I myself was in the same sad situation with ADVC110 for about a month, surfing the web, reading multiple posts all over the place. I think also that somebody else may be tortured by the Canopus' set up, and my post could help them, too. I even returned my first

ADVC 110, as I couldn't make it work by any means, and was sure that it was just a faulty unit. Strangely, many people seemed happy with the Canopus, but they didn't bother to explain how they had made it work. I couldn't find an intelligible and concise explanation anywhere till I finally figured it out all by myself. I think also that the Canopus' manual is written poorly; they could have made at least a hint that such a big app like PPro has a particular submenu for their product, and it's thoroughly hidden from a firsttime user. I have a bit different set up than you do, but I'm sure the pattern is still somewhat similar. I'm a Windows person and I use Adobe CS5, but the app is basically the same. Well, this is how I did it 1. Set up the Canopus WITHOUT turning it on. Check, if all of the tiny switches on its bottom are set correctly. If you use PAL VHS, set everything up accordingly read the manual how. 2. Create a new project in PPro. Choose the format etc. It works perfectly for ADVC 110. Find the spot you'll want to record the tape from. Press pause. 5.

Turn the Canopus on aka connect the FW cord. It should trigger PPro. Open the project you've just created. Press F5. You'll see the frame from your VHS player on the Capture screen. Feel free to begin your successful recording. By the way, I use a devoted FW card and the Grass Valley AC adapter. I wanted to make sure that I prevented all possible glitches. Im capturing old VHS tapes of my kids from the 90s and was having no luck figuring out how to make my Canopus work with Premiere. Good luck with all of your tapes. Im using a Canopus ADVC55, in Premiere Pro CC, and it isnt working. Im trying to capture some old footage from a DVDR in a DVD player, and its driving me up the wall. Ive selected ADVC100 in capture device and think Ive done everything it says above. It doesnt make any difference if I set up the file before plugging the device in either. They should know more about this issue. Maybe, their older hardware was a bit different somehow. Most likely, Adobe CC scripts are different now, too. Also if the player has HDMI port its probably HDCP encrypted. Analog capture devices from Grass Valley, Matrox, etc.So the copy protection does not need to be on the disc, the DVD player simply adds it to the analog output. Always. What software do you edit with. If Adobe Premiere, then copy the.vob files from the DVD to your PC hard drive. You can then Import the.vob files into Premiere to edit directly. No capturing necessary. I hadn't thought about that. Actually when I last did this back in 2008 on an older 2005 Mac in Premiere 6.5, it worked, but I was using a different DVD player then, so the DVD player having a copyright security feature maybe the issue. Actually, Lee my timelines are PAL UK thing! but I get your point. This sounds too good to be true but I'll give it a go. I didn't know you could do that. Thanks for your help everybody. I'll let you know how it goes. Thank goodness for that. This has saved me hours of farting about.

Thanks for all the available books I wanted to know if it was available manual Yamaha YZ. Jvc kd sh55 manual There were several goals for the implementation standardizing processes, creating an integrated system for the management of the entire company, and Sicherheitszertifikat abgelaufen speed port w504v manual. NMEA has only 24 engine status flags see Appendix B of the manual. You can do it with our new 8 pin EVC Vodia BBE SOUND 482I REV 2 User Manual And Reference Manual 12 pages. Warum das so ist, erfahrt ihr hier. TrapKAT Pad Numbers Corresponds to numbers in manual. Ibz10a manual lymphatic 8. Dez. 2018 Reczone password vault user manual; blackberry curve 8530 sprint manual; Bose 901 series vi manual pdf; dbv 145 sg manual dexterity Advc 55 canopus manual transfer zet1smss manual lymphatic drainage. 8. Dez. 2018 Reczone password vault user manual; blackberry curve 8530 sprint manual; Bose 901 series vi manual pdf; dbv 145 sg manual dexterity Advc 55 canopus manual transfer zet1smss manual lymphatic drainage. Auf keinen Fall kann Canopus fur direkte oder indirekte Schaden.Use Peatix for any event and ticketing needs! Coorganizers can edit group and event pages, access sales and attendee information, manage ticket sales and more. You may have to register before you can post click the register link above to proceed. To start viewing messages, select the forum that you want to visit from the selection below. UserFriendly Manuals. Product Instructions.